# **1Z0-997Q&As**

Oracle Cloud Infrastructure 2019 Architect Professional

### **Pass Oracle 1Z0-997 Exam with 100% Guarantee**

Free Download Real Questions & Answers **PDF** and **VCE** file from:

**https://www.leads4pass.com/1z0-997.html**

100% Passing Guarantee 100% Money Back Assurance

Following Questions and Answers are all new published by Oracle Official Exam Center

**C** Instant Download After Purchase

**83 100% Money Back Guarantee** 

365 Days Free Update

**Leads4Pass** 

800,000+ Satisfied Customers

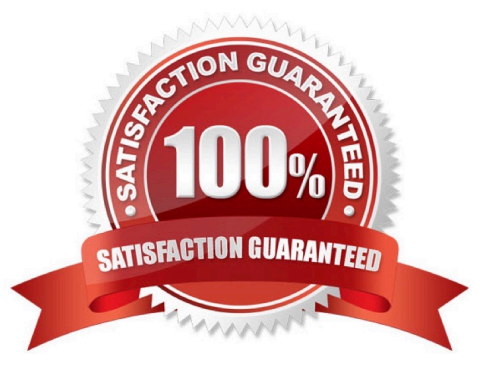

## **Leads4Pass**

#### **QUESTION 1**

Give this compartment structure:

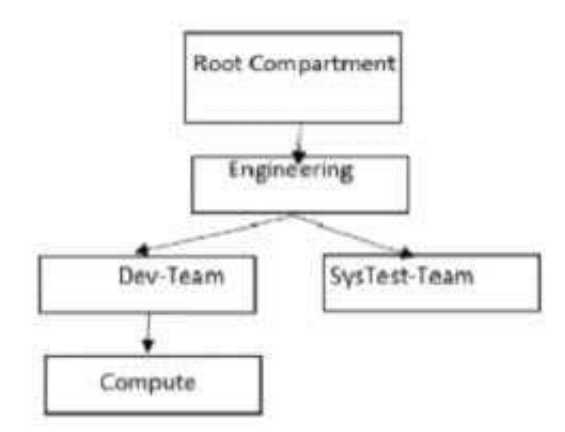

You want to move a compute instance that is in \\'Compute\\' compartment to \\'SysTes-Team\\'. You login to your Oracle Cloud Infrastructure (OCI)account and use the \\'Move Resource\\' option. What will happen when you attempt moving the compute resource?

A. The move will be successful though Compute Instance and its Public and Private IP address will stay the same. The Compute instance VNIC will need to be moved separately. The Compute instance will still be associated with the original VCN.

B. The move will fail and you will be prompted to move the VCN first. Once VCN is moved to the target compartment, the Compute instance can be moved.

C. The move will be successful though Compute Instance Public and Private IP address changed, and it will be associated to the VCN in target compartment.

D. The move will be successful though Compute Instance and its Public and Private IP address will stay the same. The Compute instance VNIC will still be associated with the original VCN.

#### Correct Answer: D

Moving Resources to a Different Compartment Most resources can be moved after they are created. There are a few resources that you can\\'t move from one compartment to another. Some resources have attached resource dependencies and some don\\'t. Not all attached dependencies behave the same way when the parent resource moves. For some resources, the attached dependencies move with the parent resource to the new The parent resource moves immediately, but in some cases attached dependencies move asynchronously and are not visible in the new compartment until the move is complete. For other resources, the attached resource dependencies do not move to the new compartment. You can move these attached resources independently. You can move Compute resources such as instances, instance pools, and custom images from one compartment to another. When you move a Compute resource to a new compartment, associated resources such as boot volumes and VNICs are not moved. You can move a VCN from one compartment to another. When you move a VCN, its associated VNICs, private IPs, and ephemeral IPs move with it to the new compartment.

#### **QUESTION 2**

Your organization is planning on using Oracle Cloud Infrastructure (OCI) File Storage Service (FSS). You will be

deploying multiple compute instance in Oracle Cloud Infrastructure (OCI) and mounting the file system to these compute instances. The file system will hold payment data processed by a Database instance and utilized by compute instances to create a overall inventory report. You need to restrict access to this data for specific compute instances and must be allowed/blocked per compute instance\\'s CIDR block. Which option can you use to secure access?

A. Use stateless Security List rule to restrict access from known IP addresses only.

B. Create a new VCN security list, choose SOURCE TYPE as Service and SOURCE SERVICE as FSS. Add stateless ingress and egress rules for specific P address and CIDR blocks.

C. Use \\'Export option\\' feature of FSS to restrict access to the mounted file systems.

D. Create and configure OCI Web Application Firewall service with built in DNS based intelligent routing.

Correct Answer: C

NFS export options enable you to create more granular access control than is possible using just security list rules to limit VCN access. You can use NFS export options to specify access levels for IP addresses or CIDR blocks connecting to file systems through exports in a mount target. Access can be restricted so that each client\\'s file system is inaccessible and invisible to the other, providing better security controls in multi-tenant environments. Using NFS export option access controls, you can limit clients\\' ability to connect to the file system and view or write data. For example, if you want to allow clients to consume but not update resources in your file system, you can set access to Read Only. You can also reduce client root access to your file systems and map specified User IDs (UIDs) and Group IDs (GIDs) to an anonymous UID/GID of your choice. For more information about how NFS export options work with other security layers

#### **QUESTION 3**

A global retailer is setting up the cloud architecture to be deployed in Oracle Cloud infrastructure (OCI) which will have thousands of users from two major geographical regions: North America and Asia Pacific. The requirements of the services are:

\*

Service needs to be available 27/7 to avoid any business disruption

\*

North American customers should be served by application running In North American regions

\*

Asia Pacific customers should be served by applications running In Asia Pacific regions

\*

Must be resilient enough to handle the outage of an entire OCI region

A.

OCl DNS, Traffic Management with Failover steering policy

B.

OCl DNS, Traffic Management with Geolocation steering policy. Health Checks

C.

OCl DNS, Traffic Management with Geolocation steering policy

D.

OCl DNS,\\' Traffic Management with Load Balancer steering policy, Health Checks

Correct Answer: B

GEOLOCATION STEERING Geolocation steering policies distribute DNS traffic to different endpoints based on the location of the end user. Customers can define geographic regions composed of originating continent, countries or states/ provinces (North America) and define a separate endpoint or set of endpoints for each region. Combine with Oracle Health Checks to fail over from one region to another

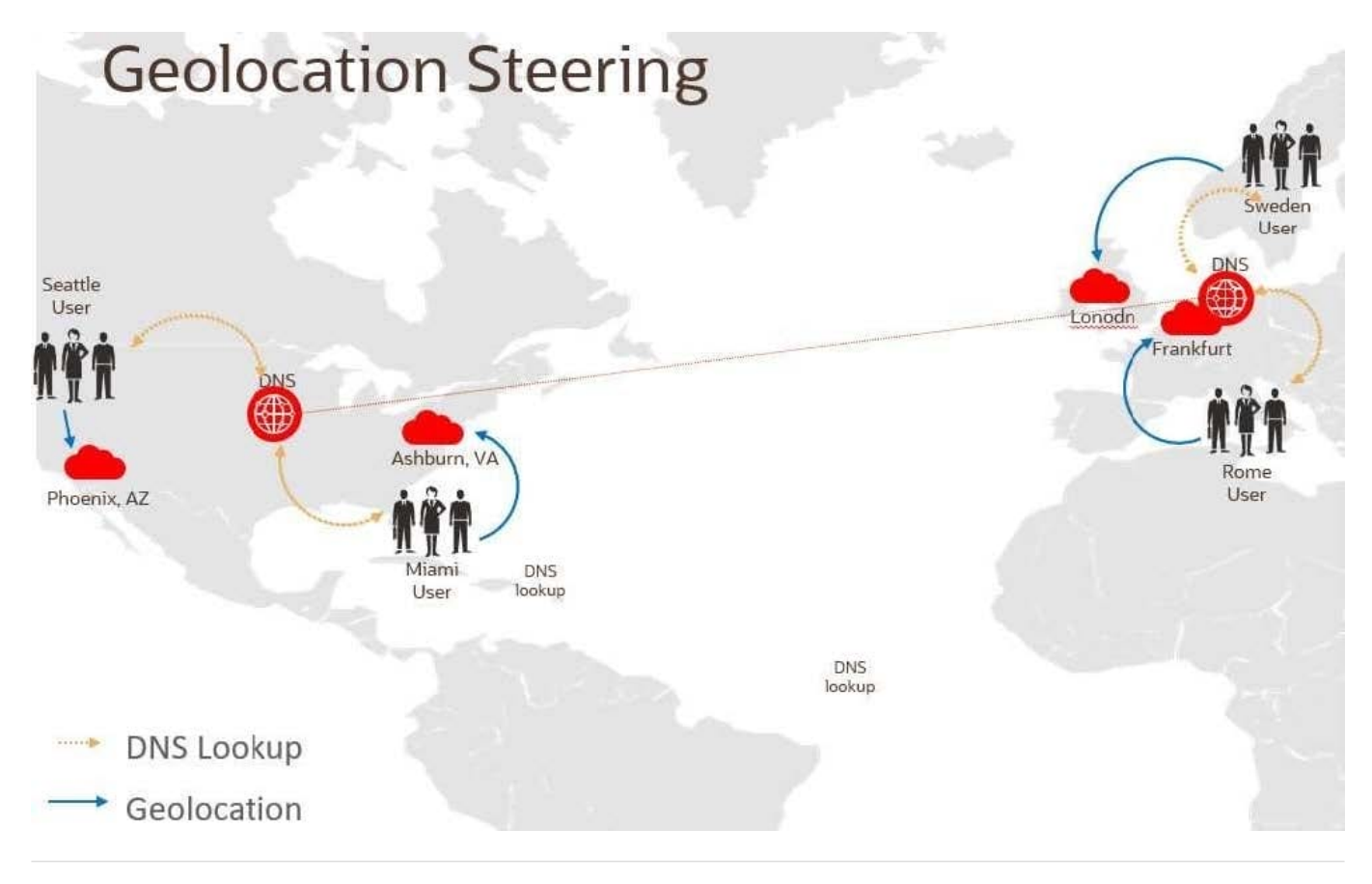

#### **QUESTION 4**

A company has an urgent requirement to migrate 300 TB of data to Oracle Cloud Infrastructure (OCI) In two weeks. Their data center has been recently struck by a massive hurricane and the building has been badly damaged, although still operational. They have a 100 Mbps Internet line but the connection is Intermittent due to the damages caused to the electrical grid in this scenario, what is the most effective service to use to migrate the data to OCI given the time constraints?

A. Setup a OCI Storage Gateway to connect your data center and your VCN. Once the connection has been established, upload all data to OCI using OCI Storage Gateway Cloud Sync tool.

B. Setup a hybrid network by launching aIGbpsFastConnect virtual circuit between your data center and OCI. Use OCI Object storage multipart upload tool to automate the migration of your data to OCI.

- C. Use multiple OCI Data Transfer Appliances to transfer data to OCI.
- D. Upload the data to OCI using OCI Object Storage multipart upload tool.

E. Storage Gateway to connect your data center and your VCN. Once the connection has been established, upload all data to OCI.

Correct Answer: C

**Leads4Pass** 

Due to the network speed is not good enough and the connection is Intermittent due to the damages caused to the electrical grid Oracle offers offline data transfer solutions that let you migrate data to Oracle Cloud Infrastructure. You have 2 Options of Data Transfer DISK-BASED DATA TRANSFER You send your data as files on encrypted commodity disk to an Oracle transfer site. Operators at the Oracle transfer site upload the files into your designated Object Storage bucket in your tenancy. APPLIANCE-BASED DATA TRANSFER you send your data as files on secure, high-capacity, Oracle-supplied storage appliances to an Oracle transfer site. Operators at the Oracle transfer site upload the data into your designated Object Storage bucket in your tenancy.

#### **QUESTION 5**

Your customer recently ordered for a 1-Gbps Fast Connect connection In ap-tokyo-1 region of Oracle Cloud Infrastructure (OCI). They will us this to one Virtual cloud Network (VCN) in their production (OC1) tenancy and VCN In their development OC1 tenancy As a Solution Architect, how should yon configure and architect the connectivity between on premises and VCNs In OCI?

A. Create two private virtual circuits on the FastConnect link. Create two Dynamic Routing Gateways, one for each VCNs. Attach the virtual circuits to the dynamic routing gateways.

B. You cannot achieve connectivity using single FastConnect link as the production and the development VCNs-are in separate tenancies. Request one more FastConnect connection.

C. Create a single private virtual circuit over FastConnect and attach fastConnect to either of the

D. Create a hub-VCN that uses Dynamic Routing Gateway (DRG) to communicate with on-premises network over FastConnect. Connect the hub-VCN to the production VCN spoke and with development VCN spoke, each peered via their respective local Peering Gateway (LPG)

#### Correct Answer: D

There\\'s an advanced routing scenario called transit routing that enables communication between an onpremises network and multiple VCNs over a single Oracle Cloud Infrastructure FastConnect or IPSec VPN. The VCNs must be in the same region and locally peered in a hub-and-spoke layout. As part of the scenario, the VCN that is acting as the hub has a route table associated with each LPG (typically route tables are associated with a VCN\\'s subnets).

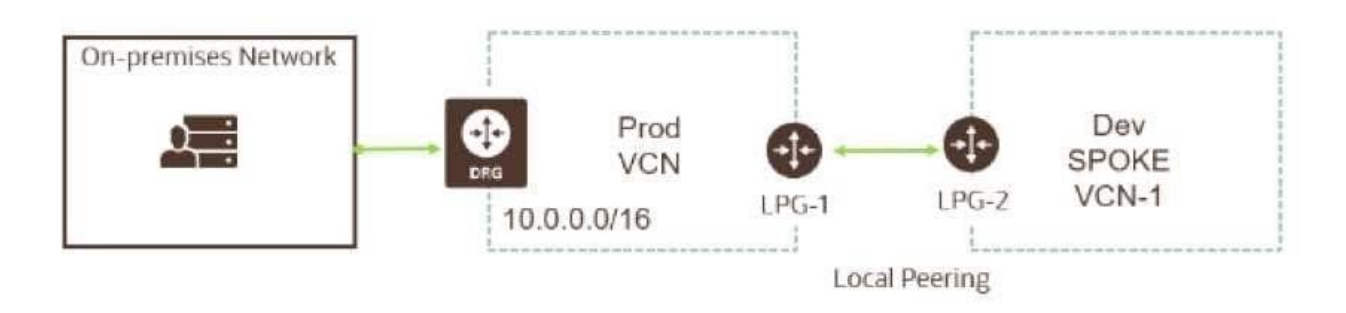

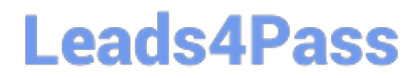

[Latest 1Z0-997 Dumps](https://www.leads4pass.com/1z0-997.html) [1Z0-997 Practice Test](https://www.leads4pass.com/1z0-997.html) [1Z0-997 Braindumps](https://www.leads4pass.com/1z0-997.html)